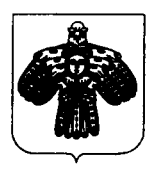

Коми Республикаса йозос велодан министерство

## Министерство образования Республики Коми

## ПРИКАЗ

" ноября 2010 года

 $N_{\rm 2}$  |5|3

г. Сыктывкар

## О назначении членов Наблюдательного совета государственного автономного учреждения

В соответствии со ст. 10 Федерального закона "Об автономных учреждениях" и во исполнение постановления Правительства Республики Коми от 18 октября 2010 г. № 349 "О создании государственного автономного учреждения Республики Коми "Республиканский информационный центр оценки качества образования" путём изменения типа существующего государственного учреждения Республики Коми "Республиканский информационный центр оценки качества образования"

ПРИКАЗЫВАЮ:

1. Назначить членами Наблюдательного совета государственного автономного учреждения Республики Коми "Республиканский информационный центр оценки качества образования":

- Мазанову Ольгу Юрьевну, заведующую сектором Управления по надзору и контролю в сфере образования Министерства образования Республики Коми:

Клишеву Евгению Владимировну, главного специалиста-эксперта планово-экономического отдела Министерства образования Республики Ко-**МИ:** 

- Федорову Ольгу Леонидовну, ведущего специалиста-эксперта отдела реестра и разграничения государственной собственности Агентства Республики Коми по управлению имуществом (по согласованию);

Попова Олега Васильевича, электроника - системного администратора государственного автономного учреждения Республики Коми "Республиканский информационный центр оценки качества образования" (по согласованию);

- Игнатова Михаила Ивановича, к.ф.м.н., директора ООО «Эколайн», члена Общественного совета при Министерстве природных ресурсов и охраны окружающей среды Республики Коми (по согласованию).

2. Контроль за исполнением настоящего приказа возложить на заместителя министра Студиград Н.И..

Министр

 $\ddot{\phantom{1}}$ 

Jeffer-

Н.Л.Струтинская

исп. В.М. Лянцевич, тел. 24-65-56